#### <span id="page-0-0"></span>Model Selection and Diagnostics

#### Nathaniel E. Helwig

#### Assistant Professor of Psychology and Statistics University of Minnesota (Twin Cities)

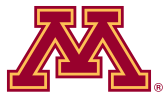

#### Updated 04-Jan-2017

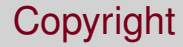

#### Copyright © 2017 by Nathaniel E. Helwig

### Outline of Notes

- 1) Model Selection:
	- Overview of problem
	- *p* value methods
	- Adjusted *R* 2
	- **o** Information criteria
	- **•** Prediction based
	- Example

#### 2) Model Diagnostics:

- Normality assumption
- **•** Linearity assumption
- **Homogeneity of variance**
- Equal influence
- Multicollinearity
- Example

# <span id="page-3-0"></span>**Model Selection**

#### <span id="page-4-0"></span>The Problem: Which Variables??

The problem of model selection asks the question: which variables should be included in a multiple regression model?

We do not want to include too many predictors.

- Problem of over-fitting data
- Solution may not cross-validate

We do not want to include too few predictors.

- Miss important relationships in data
- Misinterpret relationships in data

#### <span id="page-5-0"></span>All Possible Models

We need to consider ALL possible models that could be formed.

If we have *p* predictors, then (according to binomial theorem) there are

$$
\sum_{j=1}^p {p \choose j} = 2^p
$$

possible models we could choose.

# <span id="page-6-0"></span>Model Selection Strategies

We can use different statistical model selection strategies to choose which predictors to include.

There are a variety of strategies we can use:

- *p* value based methods (not so good)
- Adjusted *R* 2 (better)
- Information criteria (best)
- Prediction/cross-validation (best)

#### <span id="page-7-0"></span>Overview of *p* Value Model Selection

*p* value model selection strategies choose which terms to include based on the significance of the terms (i.e., p-values of *F* tests).

There are three popular p-value based selection strategies:

- Backwards elimination
- **•** Forward selection
- **•** Stepwise selection

There is no guarantee that these selection strategies will produce a reasonable (or the same) model!

#### <span id="page-8-0"></span>Backwards Elimination Algorithm

Given a threshold  $\alpha^*$ , backwards elimination algorithm is:

- **1** Begin with all possible predictors in model
- 2 Remove predictor with largest p-value above  $\alpha^*$
- **3** Refit and repeat step 2 until all p-values below  $\alpha^*$

Note that  $\alpha^*$  doesn't have to be the magical 0.05; typically set  $\alpha^*$  larger (e.g., 0.10 or 0.15) if ultimately interested in prediction.

Do not want to miss important predictors

#### <span id="page-9-0"></span>Forward Selection Algorithm

Given a threshold  $\alpha^*$ , forward selection algorithm is:

- **1** Begin with no predictors in model
- 2 Add predictor with smallest p-value below  $\alpha^*$
- **3** Refit and repeat step 2 until no new p-values below  $\alpha^*$

Note that  $\alpha^*$  doesn't have to be the magical 0.05; typically set  $\alpha^*$  larger (e.g., 0.10 or 0.15) if ultimately interested in prediction.

Do not want to miss important predictors

#### <span id="page-10-0"></span>Stepwise Selection Algorithm

Given thresholds  $\alpha^*_{\mathcal{F}}$  and  $\alpha^*_{\mathcal{B}}$ , stepwise selection algorithm is:

- **1** Begin with no predictors in model
- **2** Forward step: add predictor with smallest p-value below  $\alpha_F^*$
- $\bullet$  Backward step: remove predictor with largest p-value above  $\alpha^*_B$
- <sup>4</sup> Repeat steps 2–3 until convergence (or max steps reached)

Note that  $\alpha^*_{\mathcal{F}}$  and  $\alpha^*_{\mathcal{B}}$  do not have to be the magical 0.05; typically set  $\alpha^*$  larger (e.g., 0.10 or 0.15) if ultimately interested in prediction.

 $\alpha_\mathcal{F}^*$  and  $\alpha_\mathcal{B}^*$  do not have to be equal

# <span id="page-11-0"></span>Coefficient of Multiple Determination (revisited)

Consider the MLR model  $y_i = b_0 + \sum_{j=1}^{\rho} b_j x_{ij} + e_i$  with  $e_i \stackrel{\text{iid}}{\sim} \text{N}(0, \sigma^2).$ 

Remember: the coefficient of multiple determination is defined as

$$
R^2 = \frac{SSR}{SST}
$$

$$
= 1 - \frac{SSE}{SST}
$$

and gives the amount of variation in  $y_i$  that is explained by the linear relationships with  $x_{i1}, \ldots, x_{in}$ .

# <span id="page-12-0"></span>Adjusted *R* 2 (revisited)

Including more predictors in a MLR model can artificially inflate *R* 2 :

- Capitalizing on spurious effects present in noisy data
- Phenomenon of over-fitting the data

The adjusted  $R^2$  is a relative measure of fit:

$$
R_{\rm a}^2 = 1 - \frac{\text{SSE}/\text{df}_{\text{E}}}{\text{SST}/\text{df}_{\text{T}}}
$$

$$
= 1 - \frac{\hat{\sigma}^2}{s_{\text{Y}}^2}
$$

where  $s_Y^2 = \frac{\sum_{i=1}^n (y_i - \bar{y})^2}{n-1}$ <del>1\graarafting</del> is the sample estimate of the variance of Y.

# <span id="page-13-0"></span>Adjusted  $R^2$  for Model Selection

If  $\rho$  is not too large, could calculate  $R_{\rm a}^2$  for all  $2^{\rho}$  possible models.

Pick model with largest  $R^2$ .

Implemented in leaps function (leaps package).

- Branch-and-bound search through all possible subsets
- Use method="adjr2" option to select via adjusted *R* 2

#### <span id="page-14-0"></span>Likelihood Function (revisited)

Remember that (**y**|**X**) ∼ N(**Xb**, σ<sup>2</sup> **I***n*), which implies that **y** has pdf

$$
f(\mathbf{y}|\mathbf{X},\mathbf{b},\sigma^2) = (2\pi)^{-n/2}(\sigma^2)^{-n/2}e^{-\frac{1}{2\sigma^2}(\mathbf{y}-\mathbf{X}\mathbf{b})'(\mathbf{y}-\mathbf{X}\mathbf{b})}
$$

As a result, the log-likelihood of  $(\mathsf{b},\sigma^2)$  given  $(\mathsf{y},\mathsf{X})$  is

$$
\ln\{L(\mathbf{b},\sigma^2|\mathbf{y},\mathbf{X})\}=-\frac{n}{2}\ln(2\pi)-\frac{n}{2}\ln(\sigma^2)-\frac{1}{2\sigma^2}(\mathbf{y}-\mathbf{X}\mathbf{b})'(\mathbf{y}-\mathbf{X}\mathbf{b})
$$

# <span id="page-15-0"></span>Maximized Likelihood Functions

Remember that the MLEs of **b** and  $\sigma^2$  are

$$
\hat{\mathbf{b}} = (\mathbf{X}'\mathbf{X})^{-1}\mathbf{X}'\mathbf{y}
$$

$$
\tilde{\sigma}^2 = SSE/n
$$

where  $\mathit{SSE} = (\mathbf{y} - \mathbf{X}\hat{\mathbf{b}})'(\mathbf{y} - \mathbf{X}\hat{\mathbf{b}})$  is the sum-of-squared errors.

As a result, the maximized log-likelihood of  $(\mathsf{b}, \sigma^2)$  given  $(\mathsf{y}, \mathsf{X})$  is

$$
\ln\{L(\hat{\mathbf{b}}, \tilde{\sigma}^2 | \mathbf{y}, \mathbf{X})\} = -\frac{n}{2}\ln(2\pi) - \frac{n}{2}\ln(\tilde{\sigma}^2) - \frac{1}{2\tilde{\sigma}^2}(\mathbf{y} - \mathbf{X}\hat{\mathbf{b}})'(\mathbf{y} - \mathbf{X}\hat{\mathbf{b}})
$$

$$
= -\frac{n}{2}\ln(2\pi) - \frac{n}{2}\ln(\tilde{\sigma}^2) - \frac{n}{2}
$$

# <span id="page-16-0"></span>Likelihoods and Information Criteria

Information criteria define model fit using maximized likelihoods that are penalized according to model complexity.

Defining 
$$
\hat{\mathcal{L}} = \ln\{L(\hat{\mathbf{b}}, \tilde{\sigma}^2 | \mathbf{y}, \mathbf{X})\}
$$
, Akaike's (1974) AIC is defined as

$$
AIC = -2\hat{\mathcal{L}} + 2k
$$

where *k* is number of parameters; note that AIC stands for An Information Criterion, but people typically refer to it as Akaike's.

The Bayesian Information Criterion (BIC; Schwarz, 1978) is

$$
BIC = -2\hat{\mathcal{L}} + \ln(n)k
$$

#### <span id="page-17-0"></span>Information Criteria in Regression

#### Using the definition  $\hat{\mathcal{L}} = -\frac{n}{2}$  $\frac{n}{2}$  ln(2 $\pi$ ) –  $\frac{n}{2}$  $\frac{n}{2}$  ln $(\tilde{\sigma}^2) - \frac{n}{2}$  $\frac{\pi}{2}$ , we have that

$$
AIC = n + n\ln(2\pi) + n\ln(\tilde{\sigma}^2) + 2k
$$

$$
BIC = n + n\ln(2\pi) + n\ln(\tilde{\sigma}^2) + \ln(n)k
$$

where  $k = p + 1$  is the number of columns of the model design matrix.

In some cases the constant  $n + n\ln(2\pi)$  is dropped, such as

$$
AIC^* = n \ln(\tilde{\sigma}^2) + 2k
$$

$$
BIC^* = n \ln(\tilde{\sigma}^2) + \ln(n)k
$$

## <span id="page-18-0"></span>Information Criteria and Model Selection

AIC and BIC are theoretical optimal criteria for model selection.

- Smaller AIC (or BIC) means better model.
- $A/C < B/C$  whenever  $n > 8 \Longrightarrow A/C$  tends to pick larger models

AIC is optimal model selection criterion if trying to find model that best describes data among possible candidate models

• True model is unknown and not one of candidate models

BIC is optimal model selection criterion if trying to find true model among possible candidate models

• True model is one of candidate models

### <span id="page-19-0"></span>AIC and BIC Model Selection in R

You can perform AIC and BIC model selection using step function.

Default is stepwise AIC selection  $(direction="both" and  $k=2$ )$ 

- Use direction="backward" or direction="forward" to change selection algorithm
- Set  $k = log(n)$  to perform BIC selection

#### <span id="page-20-0"></span>Prediction and Model Selection

If we are ultimately interested in prediction, we can use predictionbased criteria to select our model.

Idea: minimize prediction SSE (instead of SSE for given data).

Most implementations do exhaustive (or branch-and-bound) searches, but you could use these criterion in a stepwise fashion too.

#### <span id="page-21-0"></span>Mallow's *C<sup>p</sup>*

Consider the model  $\mathbf{y} = \mathbf{X}\mathbf{b} + \mathbf{e}$  where  $\mathbf{X}$  is  $n \times m$  and  $\mathbf{e} \sim \text{N}(\mathbf{0}, \sigma^2 \mathbf{I}).$ 

If we want to estimate the mean-squared prediction error (MSPE)

$$
\frac{1}{\sigma^2}\sum_{i=1}^n E\left\{[\hat{y}_i - E(y_i|\mathbf{x}_i)]^2\right\}
$$

we can use Mallow's (1973) *C<sup>p</sup>*

$$
C_p = \frac{SSE_p}{\hat{\sigma}^2} - n + 2p
$$

where

*SSE<sup>p</sup>* is the SSE with *p* < *m* columns of **X** used in fit

 $\hat{\sigma}^2 = S S E / (n - m)$  is the MSE of full model

#### <span id="page-22-0"></span>Mallow's *C<sup>p</sup>* in R

Implemented in leaps function (leaps package).

- Branch-and-bound search through all possible subsets
- Use default method="Cp" option to select via Mallow's *C<sup>p</sup>*

We could also use the drop1 and add1 functions

- These functions drop/add one predictor to a model
- $\bullet$  If sumF=summary (Fmod) where Fmod is the full model, then use the input scale=sumF\$sigma^2 to get Mallow's *C<sup>p</sup>*

#### <span id="page-23-0"></span>Predicted Residual Sum-of-Squares (PRESS)

The Predicted Residual Sum-of-Squares (PRESS) statistic is

$$
PRESS = \sum_{i=1}^{n} (y_i - \hat{y}_{[-i]})^2 = \sum_{i=1}^{n} \left(\frac{\hat{e}_i}{1 - h_{ii}}\right)^2
$$

where

- $\hat{y}_{[-\mathit{l}]} = \textbf{x}_{\mathit{l}} \hat{\textbf{b}}_{[-\mathit{l}]}$  and  $\hat{\textbf{b}}_{[-\mathit{l}]}$  is estimate of  $\textbf{b}$  without *i*-th observation
- *e*ˆ*i* is *i*-th estimated residual from full model
- *hii* is *i*-th leverage score from full model

#### [Model Selection](#page-24-0) **[Prediction Based Methods](#page-24-0)**

## <span id="page-24-0"></span>PRESS Statistic in R

```
qetpress \leq function (ix, y, x) {
  if(any(ix))linmod=lm(y~.,data=as.data.frame(x[,ix]))
  } else {
    limmod=lm(y<sub>1</sub>)}
  sum((linmod$residuals/(1-hatvalues(linmod)))^2)
}
presslm \leq function (x, y) {
  x=as.data.frame(x)
  np=ncol(x)
  xlist=vector("list",np)
  for(\parallel in 1:np){xlist[[\parallel]]=c(TRUE,FALSE)}
  xall=expand.grid(xlist)
  allpress=apply(xall,1,getpress,y=y,x=x)
  list(which=as.matrix(xall),press=allpress)
}
```
#### <span id="page-25-0"></span>R State Facts Data

The state.x77 matrix contains 8 variables (columns) collected from the 50 states (rows) during the early-to-mid 1970s

- Population: estimate of state population (1975)
- **•** Income: **per capita income** (1974)
- **•** Illiteracy: percent illiterate (1970)
- Life Exp: life expectancy (1969–1971)
- Murder: murder rate per 100,000 people (1976)
- HS.Grad: percent high-school graduates (1970)
- **•** Frost: mean number of days with minimum temperature below freezing (1931–1960)
- Area: land area in square miles

#### [Model Selection](#page-26-0) **[Example: States Facts](#page-26-0)**

#### <span id="page-26-0"></span>Look at State Facts Data

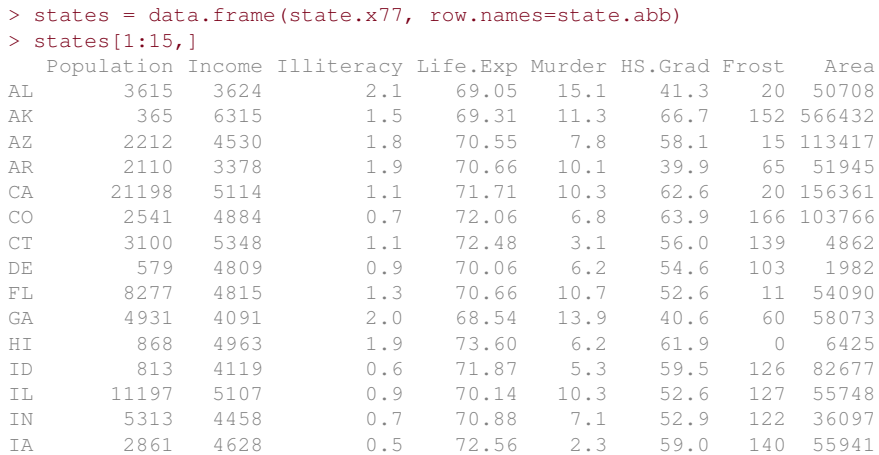

#### <span id="page-27-0"></span>State Data: Full Model

 $>$  fullmod = lm(Murder  $\sim$  ... data=states) > summary(fullmod) # I deleted some output

Coefficients:

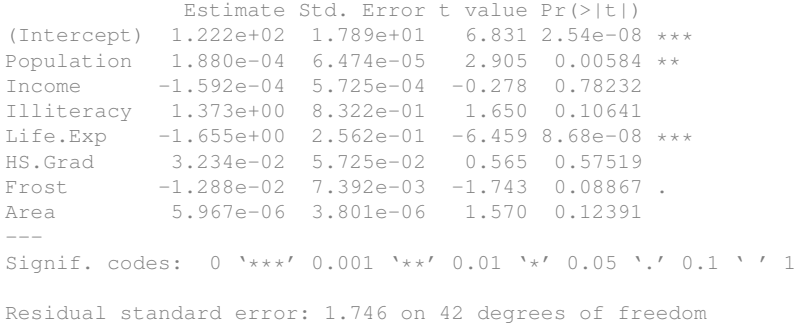

Multiple R-squared: 0.8083, Adjusted R-squared: 0.7763 F-statistic: 25.29 on 7 and 42 DF, p-value: 3.872e-13

### <span id="page-28-0"></span>State Data: Adjusted *R* <sup>2</sup> Selection

```
> X = states[-5]> arsqmod = leaps(x=X, y=states$Murder, method="adjr2")
> widx = which.max(arsqmod$adjr2)
> xidx = (1:ncol(X))[arsqmod$which[width])> Xin = data.frame(X[,xidx])
> arsqmod = lm(states$Murder ~ . ~ . ~ data=Xin)> summary(arsqmod) # I deleted some output
Coefficients:
             Estimate Std. Error t value Pr(>|t|)
(Intercept) 1.202e+02 1.718e+01 6.994 1.17e-08 ***
Population 1.780e-04 5.930e-05 3.001 0.00442 **
Illiteracy 1.173e+00 6.801e-01 1.725 0.09161 .
Life.Exp -1.608e+00 2.324e-01 -6.919 1.50e-08 ***
Frost -1.373e-02 7.080e-03 -1.939 0.05888 .
Area 6.804e-06 2.919e-06 2.331 0.02439 *
---
Signif. codes: 0 '***' 0.001 '**' 0.01 '*' 0.05 '.' 0.1 ' ' 1
Residual standard error: 1.712 on 44 degrees of freedom
Multiple R-squared: 0.8068, Adjusted R-squared: 0.7848
F-statistic: 36.74 on 5 and 44 DF, p-value: 1.221e-14
```
#### <span id="page-29-0"></span>State Data: Stepwise AIC Selection

```
> smod = lm(states$Murder ~ . , data=states)
> aicmod = step(smod, trace=0)
> summary(aicmod) # I deleted some output
Coefficients:
             Estimate Std. Error t value Pr(>|t|)
(Intercept) 1.202e+02 1.718e+01 6.994 1.17e-08 ***
Population 1.780e-04 5.930e-05 3.001 0.00442 **
Illiteracy 1.173e+00 6.801e-01 1.725 0.09161 .
Life.Exp -1.608e+00 2.324e-01 -6.919 1.50e-08 ***
Frost -1.373e-02 7.080e-03 -1.939 0.05888 .
Area 6.804e-06 2.919e-06 2.331 0.02439 *
---
Signif. codes: 0 '***' 0.001 '**' 0.01 '*' 0.05 '.' 0.1 ' ' 1
Residual standard error: 1.712 on 44 degrees of freedom
Multiple R-squared: 0.8068, Adjusted R-squared: 0.7848
F-statistic: 36.74 on 5 and 44 DF, p-value: 1.221e-14
```
#### <span id="page-30-0"></span>State Data: Stepwise BIC Selection

```
> smod = lm(states$Murder ~ . , data=states)
> bicmod = step(smod, k=log(50), trace=0)
> summary(bicmod) # I deleted some output
Coefficients:
             Estimate Std. Error t value Pr(>|t|)
(Intercept) 1.387e+02 1.369e+01 10.136 3.40e-13 ***
Population 1.581e-04 5.944e-05 2.660 0.010778 *
Life.Exp -1.837e+00 1.946e-01 -9.442 3.04e-12 ***
Frost -2.204e-02 5.299e-03 -4.160 0.000141 ***
Area 7.387e-06 2.962e-06 2.494 0.016374 *
---
Signif. codes: 0 '***' 0.001 '**' 0.01 '*' 0.05 '.' 0.1 ' ' 1
Residual standard error: 1.75 on 45 degrees of freedom
Multiple R-squared: 0.7937, Adjusted R-squared: 0.7754
F-statistic: 43.28 on 4 and 45 DF, p-value: 7.106e-15
```
#### <span id="page-31-0"></span>State Data: Mallow's *C<sup>p</sup>* Selection

```
> X =states[.-5]
> cpmod = leaps(x=X, y=states$Murder, method="Cp")
> widx = which.min(cpmod$Cp)
> xidx = (1:ncol(X))[cpmod$which[widx,]]
> Xin = data.frame(X[,xidx])
> cpmod = lm(states$Murder ~ . ~ . ~ data=Xin)> summary(cpmod) # I deleted some output
Coefficients:
             Estimate Std. Error t value Pr(>|t|)
(Intercept) 1.202e+02 1.718e+01 6.994 1.17e-08 ***
Population 1.780e-04 5.930e-05 3.001 0.00442 **
Illiteracy 1.173e+00 6.801e-01 1.725 0.09161 .
Life.Exp -1.608e+00 2.324e-01 -6.919 1.50e-08 ***
Frost -1.373e-02 7.080e-03 -1.939 0.05888 .
Area 6.804e-06 2.919e-06 2.331 0.02439 *
---
Signif. codes: 0 '***' 0.001 '**' 0.01 '*' 0.05 '.' 0.1 ' ' 1
Residual standard error: 1.712 on 44 degrees of freedom
```
Multiple R-squared: 0.8068, Adjusted R-squared: 0.7848 F-statistic: 36.74 on 5 and 44 DF, p-value: 1.221e-14

#### <span id="page-32-0"></span>State Data: PRESS Selection

```
> X =states[.-5]
> prmod = presslm(x=X, y=states$Murder)
> widx = which.min(prmod$press)
> xidx = (1:ncol(X))[prmod$which[width])> Xin = as.data.frame(X[,xidx])
> prmod = lm(states$Murder ~ . ~ . ~ data=Xin)> summary(prmod) # I deleted some output
Coefficients:
             Estimate Std. Error t value Pr(>|t|)
(Intercept) 1.259e+02 1.777e+01 7.083 8.64e-09 ***
Population 1.946e-04 6.078e-05 3.202 0.00254 **
Illiteracy 1.912e+00 7.620e-01 2.509 0.01587 *
Life.Exp -1.757e+00 2.491e-01 -7.053 9.57e-09 ***
HS.Grad 7.626e-02 4.369e-02 1.746 0.08786 .
Frost -1.011e-02 7.199e-03 -1.404 0.16719
```
Signif. codes: 0 '\*\*\*' 0.001 '\*\*' 0.01 '\*' 0.05 '.' 0.1 ' ' 1

Residual standard error: 1.755 on 44 degrees of freedom Multiple R-squared: 0.797, Adjusted R-squared: 0.7739 F-statistic: 34.54 on 5 and 44 DF, p-value: 3.565e-14

#### <span id="page-33-0"></span>State Data: Summary of Results

```
> xnames = colnames(states)[-5]
> xtab = matrix(0,5,7)
> rownames(xtab) = c("Ra^2", "AIC", "BIC", "Cp", "PRESS")
> colnames(xtab) = xnames
> xlist = list(arsqmod, aicmod, bicmod, cpmod, prmod)
> for(i in 1:5){
+ ix = match(names(attr(xlist[[j]]$terms,"dataClasses"))[-1],xnames)
+ x \cdot \text{tab}[i, i x] = 1+ }
> xtab
    Population Income Illiteracy Life.Exp HS.Grad Frost Area
Ra^2 1 0 1 1 0 1 1
AIC 1 0 1 1 0 1 1
BIC 1 0 0 1 0 1 1
Cp 1 0 1 1 0 1 1
PRESS 1 0 1 1 1 0
```
# <span id="page-34-0"></span>**Model Diagnostics**

#### <span id="page-35-0"></span>Visualizing Non-Normality

Two visualizations (plots) useful for examining normality:

- QQ-plot: plots empirical (estimated) quantiles against theoretical normal quantiles
- Histogram: plots empirical (estimated) distribution of data

It is often helpful to add references lines to the plots:

- QQ-plot: add 45° line and/or qq-line (i.e., quantile-quantile line)
- Histogram: add empirical density for MLE normal

#### <span id="page-36-0"></span>Testing for Non-Normality

QQ-plots and histograms provide nice visualizations, but are not formal tests of whether *X* follows a normal distribution.

To formally test the normality assumption, we could use the Shapiro-Wilk normality test.

- Test is  $H_0: \, Y \sim \mathrm{N}(\mu,\sigma^2)$  versus  $H_1: \, Y \not\sim \mathrm{N}(\mu,\sigma^2)$
- Reject *H*<sub>0</sub> if observed *W* is too small
- **.** Implemented in the shapiro.test function in R

## <span id="page-37-0"></span>Solutions for Non-Normality

Many possible solutions to deal with non-normality in regression:

- Bootstrap to get SE estimates for regression coefficients
- Least-squares with rank transformed data (see below reference)
- Use generalized linear model (if data is exponential family)
- Nonparametric regression

Conover, W. J., & Iman, R. L. (1981). Rank transformations as a bridge between parametric and nonparametric statistics. *The American Statistician, 35*, 124–129.

#### <span id="page-38-0"></span>Visualizing Non-Linearity

#### To visualize the linearity assumption, plot  $\hat{y}_i$  versus  $\hat{\textbf{e}}_i$ :

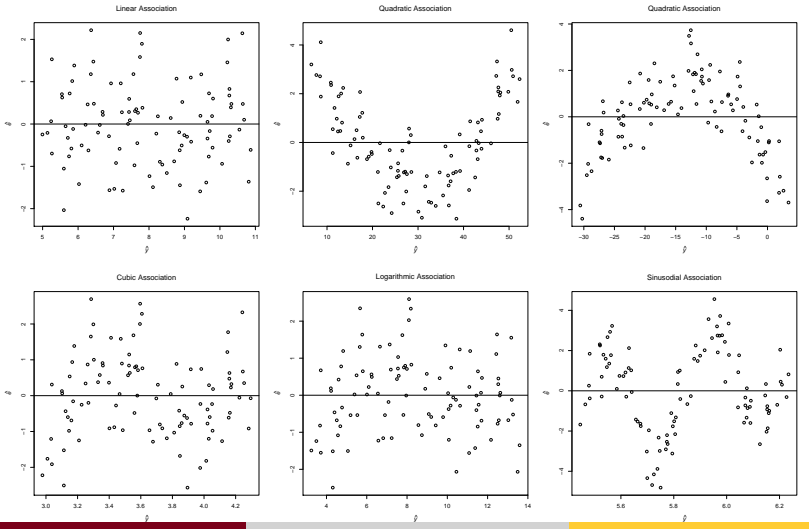

# <span id="page-39-0"></span>Testing for Non-Linearity

#### Box-Cox transformation:

- Finds optimal power transformation of *y<sup>i</sup>* for MLR model
- Test significance of power transformation coefficient  $\lambda$

Polynomial regression:

- Refit model with polynomial terms
- Test significance of higher order effects

Nonparametric regression:

- Fit nonparametric regression model
- Test significance of non-linear effects

#### <span id="page-40-0"></span>Solutions for Non-Linearity

If you have data with a nonlinear relationship, you could

- Transform data to have more linear relationship (e.g., Box-Cox)
- Fit polynomial regression model
- Fit nonparametric regression model
- Use other nonparametric approach (e.g., analyze rank data)

#### <span id="page-41-0"></span>Visualizing Non-Constant Error Variance

To visualize the constant variance assumption, plot  $\hat{\textbf{y}}_i$  versus  $\hat{\textbf{e}}_i$ :

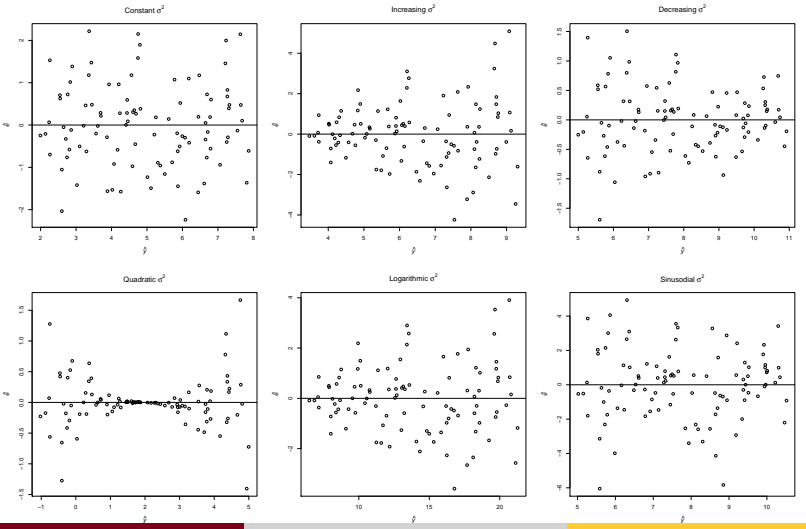

#### <span id="page-42-0"></span>Testing for Non-Constant Error Variance

Consider the auxiliary model predicting the squared error terms

$$
e_i^2 = \gamma_0 + \sum_{j=1}^p \gamma_j x_{ij} + \tilde{e}_i
$$

where  $\gamma=(\gamma_0,\gamma_1\ldots,\gamma_p)'$  are the auxiliary coefficients, and  $\tilde{\textbf{e}} = (\tilde{\textbf{e}}_i, \ldots, \tilde{\textbf{e}}_n)'$  is the corresponding auxiliary error vector.

To test 
$$
H_0
$$
:  $V(e_i) = \sigma^2$  vs.  $H_1$ :  $V(e_i) \neq \sigma^2$  use Breusch-Pagan test:  

$$
\chi_{BP}^2 = n\tilde{H}^2
$$

where  $\tilde{R}^2$  is coefficient of multiple determination from auxiliary model.

• As 
$$
n \to \infty
$$
, we have  $\chi_{BP}^2 \to \chi_{p}^2$ 

• Reject 
$$
H_0
$$
 if  $\chi^2_{BP} > \chi^2_{p(\alpha)}$ 

#### <span id="page-43-0"></span>Solutions for Non-Constant Error Variance

If  $E(e_i^2) = \sigma_i^2$ , then we have heteroskedasticity.

#### Weighted Least Squares

- Assumes that  $\mathbf{e} \sim N(\mathbf{0}, \mathbf{W}^{-1})$  with  $\mathbf{W} = \text{diag}(1/\sigma_1^2, \dots, 1/\sigma_n^2)$
- $WLS$  solution:  $\hat{\bm{b}}_w = (\tilde{\bm{X}}'\tilde{\bm{X}})^{-1}\tilde{\bm{X}}'\tilde{\bm{y}},$  where  $\tilde{\bm{y}} = \bm{W}^{1/2}\bm{y}$  and  $\tilde{\bm{X}} = \bm{W}^{1/2}\bm{X}$

#### Sandwich Standard Error Estimates

- $V(\hat{\mathbf{b}}) = \sigma^2 (\mathbf{X}'\mathbf{X})^{-1}$  because we assume  $\mathbf{e} \sim N(\mathbf{0}_n, \sigma^2 \mathbf{I}_n)$
- $\mathrm{V}_{\mathcal{S}}(\hat{\mathbf{b}}) = (\mathbf{X}'\mathbf{X})^{-1}\mathbf{X}'\hat{\mathrm{E}}(\mathbf{e}\mathbf{e}')\mathbf{X}(\mathbf{X}'\mathbf{X})^{-1}$  is sandwich estimate

#### <span id="page-44-0"></span>Visualizing Equal Influence in Regression

 $\mathsf{Remember} \ \hat{\mathbf{e}} \sim \mathrm{N}(\mathbf{0}_n, \sigma^2(\mathbf{I}_n - \mathbf{H})) \Longleftrightarrow \mathrm{V}(\hat{\mathbf{e}}_i) = \sigma^2(1 - h_{ii}).$ 

- *hii* are the leverage values (diagonals of **H**)
- $\hat{y}_i = \sum_{j=1}^n h_{ij} y_j$ , so large leverage may have large influence

Rule of thumb: leverages larger than  $2\bar{h}$  should be looked at more closely, where  $\bar{h} = \frac{1}{n}$  $\frac{1}{n}\sum_{i=1}^n h_{ii}$  is the mean leverage.

Plot leverage for each subject (along with  $2\bar{h}$ ) to visualize influence.

# <span id="page-45-0"></span>Testing for Equal Influence in Regression

To test for unequal influence, we can use Cook's distance

 $\hat{\textbf{b}}_{(i)}$  is OLS estimate of **b** holding out *i*-th observation

$$
\bullet \; (\hat{\mathbf{y}}_{(i)} - \hat{\mathbf{y}})'(\hat{\mathbf{y}}_{(i)} - \hat{\mathbf{y}}) = (\hat{\mathbf{b}}_{(i)} - \hat{\mathbf{b}})' \mathbf{X}' \mathbf{X} (\hat{\mathbf{b}}_{(i)} - \hat{\mathbf{b}}) \text{ where } \hat{\mathbf{y}}_{(i)} = \mathbf{X} \hat{\mathbf{b}}_{(i)}
$$

Cook's (1977) distance *D<sup>i</sup>* is defined as

$$
D_i = \frac{(\hat{\mathbf{b}}_{(i)} - \hat{\mathbf{b}})'\mathbf{X}'\mathbf{X}(\hat{\mathbf{b}}_{(i)} - \hat{\mathbf{b}})}{(\rho + 1)\hat{\sigma}^2} = \frac{\hat{e}_i^2}{(\rho + 1)\hat{\sigma}^2} \left[\frac{h_{ii}}{(1 + h_{ii})^2}\right] \sim F_{\rho + 1, n - \rho - 1}
$$

- Note if  $D_i \approx F^{(0.5)}_{\rho+1,\rho}$ *p*+1,*n*−*p*−1 , then holding out *i*-th observation moves OLS estimate to edge of 50% confidence region
- Typically want  $\hat{\bm{\mathsf{b}}}_{(i)}$  to say within 5–10% (or less) region.

## <span id="page-46-0"></span>Solutions for Unequal Influence

Many possible solutions to deal with unequal influence:

- Rank (or other) transformation of data
- $\bullet$  IRWLS ( $r1m$  function in MASS package)
- **Regression trees** (cv.tree function in tree package)
- Minimize  $L_1$  norm (lqnorm function in VGAM package)  $\bullet$
- Quantile regression ( $rq$  function in quantreg package)

# <span id="page-47-0"></span>Defining Multicollinearity

Consider the MLR model  $y_i = b_0 + \sum_{j=1}^p b_j x_{ij} + e_i$  with  $e_i \stackrel{\text{iid}}{\sim} \text{N}(0, \sigma^2)$ ; if the  $x_{ii}$  are highly correlated with one another, we have multicollinearity.

This is a problem because interpretation becomes difficult. . .

- *bj* is expected change in *Y* holding other predictors constant
- $\bullet$  If predictors are highly correlated, how do we interpret  $b_i$ ??

Multicollinearity is also a problem for model estimation. . .

- If predictors are highly correlated, the inverse (X'X)<sup>-1</sup> is unstable
- Can not trust the resulting parameter and SE estimates

# <span id="page-48-0"></span>Quantifying Multicollinearity

#### Pairwise Correlations

- Examine correlation matrix or scatterplot matrix
- Smaller (in absolute magnitude) correlations are better

Part Correlation

- Let  $\mathcal{X} = \text{span}\{1, X_1, \ldots, X_p\}$  and define  $\mathcal{D}_i = \mathcal{X} \ominus \mathcal{X}_i$
- Part correlation is  $r_{Y(X_j \cdot D_j)} = \sqrt{R_{\mathcal{X}}^2 R_{D_j}^2},$  where  $R_{\mathcal{X}}^2$  and  $R_{D_j}^2$ denote the *R* <sup>2</sup> with and without *X<sup>j</sup>*

Variance Inflation Factors

- Variance inflation factor (VIF) is defined as:  $(VIF)_j = \frac{1}{1-i}$  $1 - R_j^2$
- Note that  $R^2_j$  is the coefficient of multiple determination for predicting  $\dot{X_j}$  from remaining predictors

# <span id="page-49-0"></span>Solutions for Multicollinearity

Remove one (or more) predictors

- Remove predictors with small part correlations
- Remove predictors with large VIFs correlations
- **•** If possible, use theory to select most sensible predictors
- Otherwise use some model selection strategy

#### <span id="page-50-0"></span>State Data: Normality Assumption

> amod = lm(Murder~Population+Illiteracy+Life.Exp+Frost+Area, data=states)

> shapiro.test(amod\$resid)

```
Shapiro-Wilk normality test
```

```
data: amod$resid
W = 0.986, p-value = 0.8116
```
- $>$  par(mfrow=c(1,2))
- > qqnorm(amod\$resid)
- > qqline(amod\$resid)
- > hist(amod\$resid,freq=F)
- $>$  xseq=seq(-5,5,length=200)
- > lines(xseq,dnorm(xseq,sd=summary(amod)\$sigma))

#### <span id="page-51-0"></span>State Data: Normality Assumption (continued)

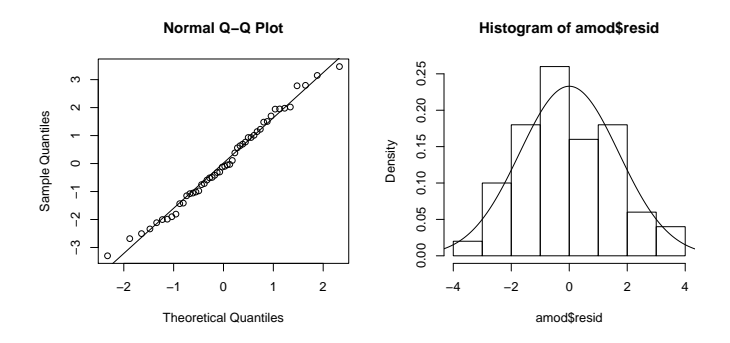

# <span id="page-52-0"></span>State Data: Linearity Assumption

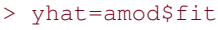

```
> ehat=amod$resid
```

```
> plot(yhat,ehat,
```

```
+ xlab=expression(hat(y)[i]),
```
- $v$ lab=expression(hat(e)[i]),
- + main="Residual Plot")
- $>$  lines (range (yhat),  $c(0,0)$ )

```
> smod=smooth.spline(yhat,ehat)
```

```
> lines(smod,col="blue")
```
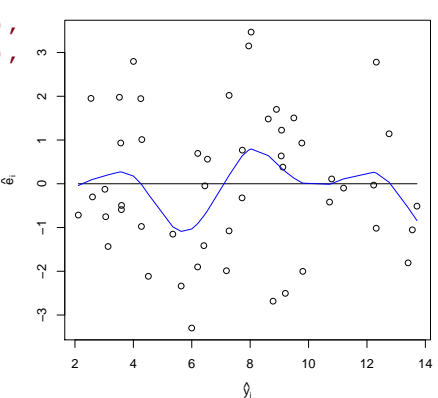

**Residual Plot**

# <span id="page-53-0"></span>State Data: Homogeneity of Variance

```
BPtest=function(mymod){
  mymod$model[,1]=(mymod$resid)^2
  newmod=lm(formula(mymod),data=mymod$model)
  modsum=summary(newmod)
  Rsq=modsum$r.squared
  BPstat=Rsq*(dim(mymod$model)[1])
  pval=1-pchisq(BPstat,modsum$df[1]-1)
  list(BP=BPstat,df=modsum$df[1]-1,pval=pval)
}
> BPtest(amod)
SBP
[1] 6.09788
$df
[1] 5
$pval
[1] 0.296811
```
# <span id="page-54-0"></span>State Data: Equal Influence

```
cookplot<-function(mymod,k=NULL,alpha=0.1,ptext=TRUE,...){
  nx=dim(mymod$model)[1]
 np=length(mymod$coef)
  cdist=cooks.distance(mymod)
  if(is.null(k)){k=qf(alpha, np, nx-np)}
 ylim=range(cdist)
  if(ylim[1]>k){ylim[1]=k} else if(ylim[2]<k){ylim[2]=k}
  if(ptext){
    plot(1:nx,cdist,type="n",xlab=expression(italic(i)),ylim=ylim,
         ylab=expression(italic(D[i])),main="Cook's Distance Plot")
    text(1:nx,cdist,1:nx)
   } else{plot(1:nx,cdist,xlab=expression(italic(i)),ylim=ylim,
              ylab=expression(italic(D[i])),main="Cook's Distance Plot")}
  lines(c(1, nx),c(k, k),...)
}
 cookplot (amod)
```
#### <span id="page-55-0"></span>State Data: Equal Influence (continued)

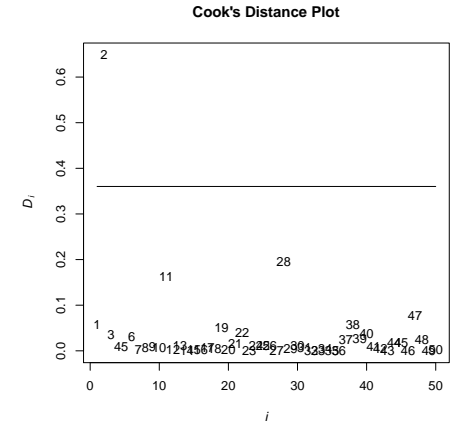

> rownames (states)  $[c(2, 11, 28)]$ [1] "AK" "HI" "NV"

#### May want to refit model without Alaska, which is highly influential.

# <span id="page-56-0"></span>State Data: Multicollinearity

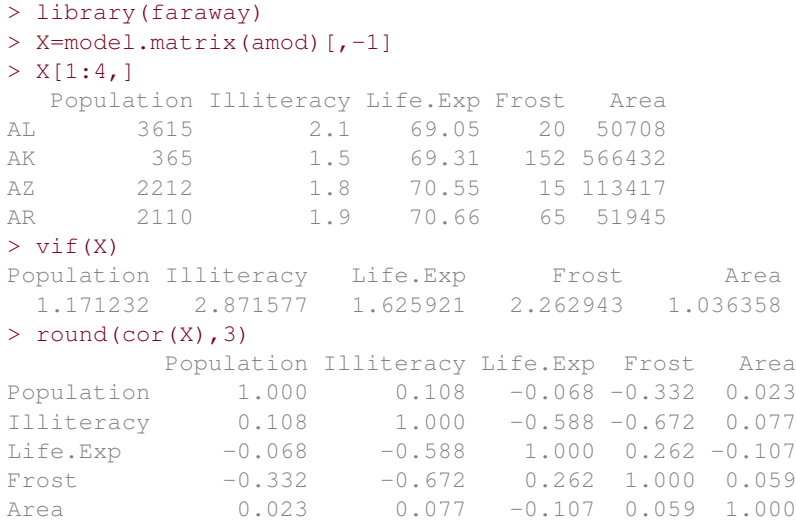